#### Sorting, Searching, Stacks, and Queues

#### 2-17-2004

# Opening Discussion

- Do you have any questions about the quiz?
- **Notable 1 Millon** We talk about last class?
- **Do you have questions about the** assignment?
- **Private not only protects your data, but** parts of code as well. It reduces dependencies so you are more free to change without breaking other code.

# Case Insensitive Sort with java.util.Arrays

**To do this, we need to use a Comparator.** Remember, that Comparator is just an interface in java.util. We have to write a class that implements it for use with the sorts.

**Let's also "instrument" the code to count** the number of comparisons and see how our sorts stack up against each other and theirs.

# Abstract Data Types

**The main topics for today are Stacks and** Queues. These are the simplest forms of what we call "Abstract Data Types". An ADT is basically an entity that stores data in some unknown form, and provides us with a standard interface for dealing with it.

**Good data structures in general are ADTs.** They demonstrate the separation of interface from implementation.

### The Stack and Queue ADTs

**The stack and queue are the simplest** ADT because they each have only 2 methods in their interface (or 3-4 depending on the details of your definition).

**Stack** 

- **Push: adds something new to the stack.**
- Pop: removes the "newest" thing.

#### Queue

- Enqueue: adds something to the queue
- Dequeue: removes the "oldest" thing.

# LIFO vs. FIFO

- **A** stack is a last in, first out data structure.
- A queue is a first in, first out data structure.
- **Nou will commonly here these referred to** with the acronyms LIFO and FIFO.
- **This really is the only difference between** the two as for as a mental model of them is concerned.

# Array Implementation of a Stack

- **Stacks can be implemented in many** ways. There is even a simple implementation with an array.
- By just keeping an integer index to the "top" of the stack we can easily write the methods.
- **The other methods often added are a** peek method to look at the top of the stack without popping and an isEmpty method.

# Array Implementation of a **Queue**

- **As with a stack, a queue can be fairly** easily implemented with an array, but here there are a few more details to worry about.
- **Now we need two indexes for the front** and back of the queue. Array based queues also need to be "circular" or they run out of space quite quickly.
- **Again, peek and isEmpty are helpful.**

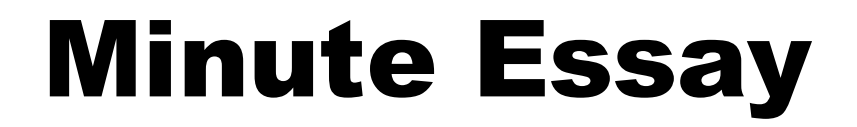

- **Draw a picture of what the array for a** stack would look like after these operations:
	- push(5)
	- push(7)
	- pop()
	- $\n *push(2)*\n$